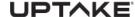

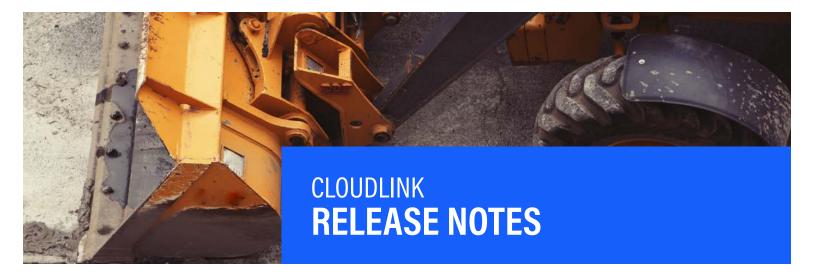

# **Contact Uptake Customer Service, 24/7**

QUESTIONS? (312) 242-2300 support@uptake.com

Below you will find a list of items that were included in the 2019.0729 release. Please reach out to your Project Manager with any questions you may have.

As a reminder, the *CloudLink Configurator* is now available in your certification environment and will be available in production on August 9th.

For an initial view of the *CloudLink Configurator*, you can view a tutorial video <u>here</u>. In addition, the following guides are available to learn more. These guides are also available in the **Help** menu of your CloudLink applications:

- o Getting Started: Cloudlink Configurator
- o How To Guide: Cloudlink Configurator User Permissions
- How To Guide: Cloudlink Configurator Configuration Key Changes
- Cloudlink Configurator User Guide

### **CLOUDLINK**

 A new API has been added for CSA Equipment.

# **CUSTOMER ORDER TO INVOICE**

- Fixed an issue that prevented the possibility of not allowing the create a manual deal for a stock number in certain circumstances.
- Corrected a possible issue when updating approval/credit, release dates wouldn't properly recalculate checklists.

#### **IMACS**

- Emails are no longer not being received when Service Instructions are set.
- The Region drop down filter in Quotes > Pipeline is no longer incorrect.

# **iQUOTE**

- Fixed an issue with the Map List and Cost from DBS for On Order attachments in the DBS Inventory Attachments section.
- When quoting stand alone attachments, the description should be the same when adding the same attachment to a quote.
- Fixed an issue where when updating the Quote status, the Industry Group, Industry Code and PWC were not populated by the system from the associated Opportunity.
- Fixed an issue with the On Order
  Attachment description added on the
  quote.

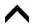

# **PARTS & SERVICE QUOTER**

- When changing values in financials, the decimal place will no longer be changed and values will not be removed.
- The correct PSSR is being set as the owner when multiple PRRS were set up in one division.
- Flat rate exchange search is no longer missing results when containing the special character "&".

# **SALESLINK**

- Fixed an issue where in some instances, lost sale information changes were not saving.
- Automated Zift leads are attaching properly to the campaign funnels.

# SERVICELINK WITH DBS INTEGRATION

 Fixed an issue with the Service Pipeline Technician Pie Chart where overnight and multi-day schedules were not being included when calculating resource allocation.